## Удаленный контроль через SolarMaster Registers

#### **Программа SolarMaster Registers предназначена для дистанционного получения данных из контроллера заряда SolarMaster по протоколу modbus/TCP.**

Основные функции: ручное и автоматическое считывание регистров, сохранение полученных данных в базе данных SQLite, отображения этих данных через графический интерфейс, экспорт. Системные требования: ОС Windows 7/10 , Raspberry PI OS (2GB). Среда разработки: Python 3, библиотека Qt5 и утилиты Linux.

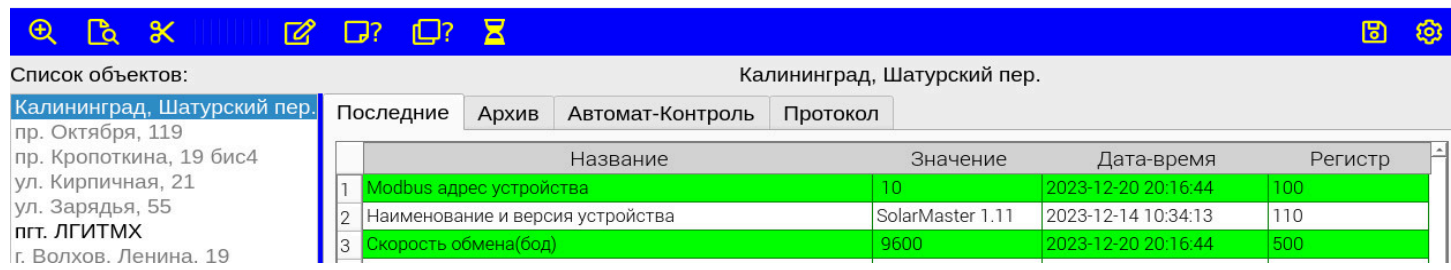

#### Основные режимы работы программы

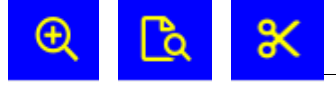

Ведение списка объектов

#### Ведение списка объектов

- a) Добавление нового объекта
- b) Редактирование реквизитов объекта. Адрес объекта, Ip address и port, modbus address, флаг "автомат", таймаут соединения и считывания записи.
- c) Удаление объекта

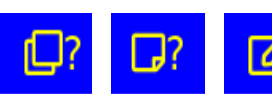

#### Чтение/запись регистров

- a) Чтение всех регистров выбранного объекта.
- b) Чтение одного выбранного регистра. Для выбора регистр должен быть выделен (помечен голубым цветом) в таблице на вкладке Последние.
- c) Запись нового значения в регистр. Регистры способные к перезаписи помечены зеленым цветом в таблице вкладки "Последние". После выделения двойным кликом левой клавиши мыши вызывается диалог ввода нового значения. Установленное значение заносится в таблицу с пометкой в виде угловых скобок. По нажатию кнопки "Запись" новое значение заносится в контроллер.

#### Запуск в автоматическом режиме

Нажатие кнопки "Автомат" запускает опрос контрольных регистров для всех объектов, имеющих активный флаг "автомат". Объекты не имеющие такового выделяются серым цветом в списке объектов. Опрос предусмотрен дважды в сутки. Результат опроса объектов в автоматическом режиме отображается в таблице во вкладке Автомат-Контроль

# ष्ठा

Экспорт данных.

▌ Данные по объекту могут быть сохранены в формате CSV. Имя папки хранения определяется в свойствах системы.

### Отображение данных

Данные отображаются в табличной форме во вкладках Последние, Архив и Автомат-Контроль.

- a) Последние полный список актуальных данных по всем регистрам выбранного объекта.
- b) Архив выборка из базы данных за указанный период. Данные группируются по номерам регистров.
- c) Контрольные параметры выбранные за период значения регистров 1000-1024.

```
mail.ru
```